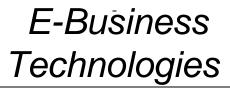

Craig Van Slyke and France Bélanger John Wiley & Sons, Inc.

Slides by Fred Niederman

E-Business Technologies: Supporting the Net-Enhanced Organization John Wiley and Sons, Inc. 2003 All Rights Reserved WIL

# Electronic Business Applications Development

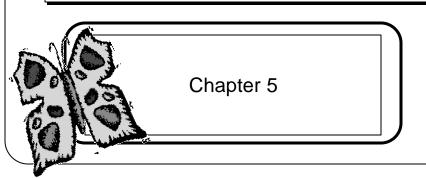

E-Business Technologies: Supporting the Net-Enhanced Organization John Wiley and Sons, Inc. 2003 All Rights Reserved

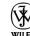

#### Key Ideas

- One of the challenges for web developers is interacting with many different environments.
- Markup languages add information to text generally for formatting purposes.
- Programming languages create actions on web pages and in non-web programs.

E-Business Technologies: Supporting the Net-Enhanced Organization John Wiley and Sons, Inc. 2003 All Rights Reserved

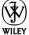

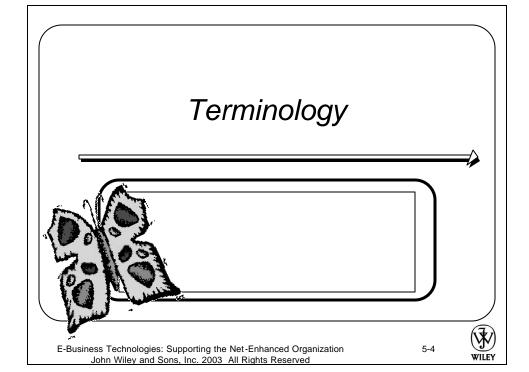

### Markup Languages

- Allow storage of text in a single document
- Interpreters read and format the text
- Examples:
  - HTML
  - Virtual Reality Modeling Language (VRML)
  - Dynamic HTML
  - Standard Generalized Markup Language (SGML)
  - Extensible Markup Language (XML)

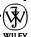

E-Business Technologies: Supporting the Net-Enhanced Organization John Wiley and Sons, Inc. 2003 All Rights Reserved 5-5

#### Programming Languages

- Programs or applets perform actions
- Compiler turns source into machine code
- The browser acts as an interpreter
- Examples
  - Java, Perl/CGI (object oriented)
  - C++, COBOL, Fortran, Pascal (traditional)

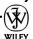

# Scripting Language

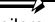

- Add functionality without separate compilers
- Don't check user errors
- Examples
  - Server-side script
    - Active Server Pages (ASP)
  - Client-side scripts
    - JavaScript
    - VBScript

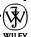

E-Business Technologies: Supporting the Net-Enhanced Organization John Wiley and Sons, Inc. 2003 All Rights Reserved 5-

#### More Terms

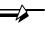

- Program file containing a set of actions
  - Executable file once compiled
- Document
  - Material for presentation normally with formatting instructions
- Script
  - May be integrated into documents
- Applet
  - Java programs in executable form loaded on server but executed by browser.

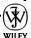

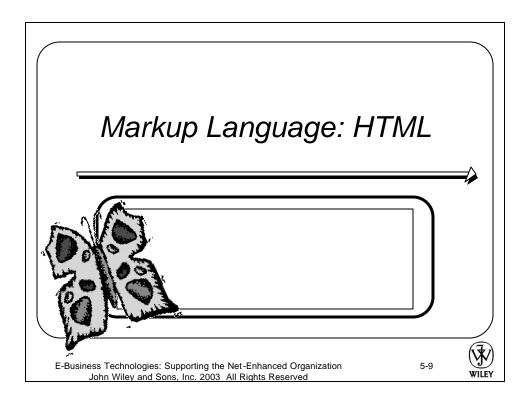

## Hypertext Documents

- Tags
- Example
  - <i>i>italicized</i>
- Case insensitive
  - <i>i>italicized<i> is the same as <l>italicized

#### HTML Example

<HTML>

<HEAD>

<TITLE> Title of Document </TITLE>

</HEAD>

<BODY>

<H2> First HTML Example </H2>

<P> This is a paragraph of text on this page <P>

<A href= "file2.html"> Linked Page </A>

</BODY>

</HTML>

Note: when you type this yourself, if you cut and paste the beginning tag, be sure to add the slash to the ending tag

5-11

WILEY

E-Business Technologies: Supporting the Net-Enhanced Organization John Wiley and Sons, Inc. 2003 All Rights Reserved

#### Other Important Tags

- <META>
- <STYLE>
- <TITLE> -- used for bookmarks, should be meaningful
- Headings <H1> to <H6>
- Other tags you'll want to check out:
  - Paragraphs, lists, tables, forms, images, hyperlinks, frames

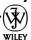

# Alternative Tools for Writing HTML Documents

- HTML assistants or editors
  - Notepad or Wordpad
- Coding directly in HTML
  - WordPad or UNIX vi allow saving without adding extras
  - Use extensions .htm or html for browser recognition

E-Business Technologies: Supporting the Net-Enhanced Organization John Wiley and Sons, Inc. 2003 All Rights Reserved

5-13

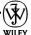

# Coding with HTML Assistants and Converters

- HTML assistants or editors
  - Use Word or Excel and save file as HTML
  - Many other converters available on-line
- Limitations
  - Adds lots of extra code
  - May be difficult to maintain or use with other programs
- HTML editors
  - Applications specifically for creating HTML documents
  - Example: MS Front Page

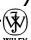

#### Validating Code

- Always a good idea to check the outcome
  - Good idea to use multiple browsers
- Data Type Definitions (DTD) describe the structure of the document
- Documents can be validated to make sure the content is consistent with the DTD

E-Business Technologies: Supporting the Net-Enhanced Organization John Wiley and Sons, Inc. 2003 All Rights Reserved

5-15

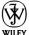

# Other Markup Languages

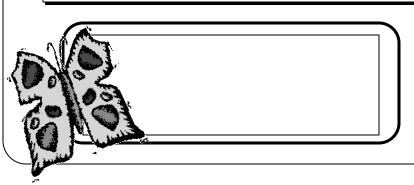

E-Business Technologies: Supporting the Net-Enhanced Organization John Wiley and Sons, Inc. 2003 All Rights Reserved

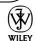

# Standard Generalized Markup Language (SGML)

- The "superset" of HTML
- Generally large and complex set of rules

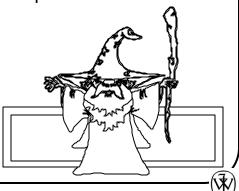

E-Business Technologies: Supporting the Net-Enhanced Organization John Wiley and Sons, Inc. 2003 All Rights Reserved

5-17

#### MAN THE V

#### Dynamic HTML

- Elements that move or change based on user actions
- Style sheets describe DHTML properties
  - <STYLE> and </STYLE>
  - Cascading style sheets (CSS)
    - Inline
    - Embedded
    - Linked

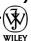

#### JavaScript within DHTML

- Create "events"
  - Showtext event
  - Hidetext event
- Basic steps to writing DHTML pages
  - Write a style sheet
  - Name the resulting action
  - Create activating element
  - Write the JavaScript function that will modify the target element
- Netscape DOM; Microsoft DOM

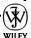

E-Business Technologies: Supporting the Net-Enhanced Organization John Wiley and Sons, Inc. 2003 All Rights Reserved 5-19

# Virtual Reality Modeling Language (VRML)

- For 3-D images
- Platform independent
- Files called "worlds"
- Web3D consortium
  - X3D (Extensible 3D)
- Written with a plain text editor
- Viewed with browser "plug-ins"

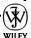

#### Extensible Markup Language (XML)

- Subset of SGML
- Define your own tags
- More strict specifications than HTML
- Coding
  - Tags enclosed in angle brackets
  - Tags require end tags
  - Attribute values must be surrounded by quotation marks
  - XML tags are case sensitive
  - Comments can be included
  - Tags must be nested properly

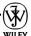

E-Business Technologies: Supporting the Net-Enhanced Organization John Wiley and Sons, Inc. 2003 All Rights Reserved 5-21

#### Coding in XML

- Extremely important that everyone use same coding scheme
- Plan ahead
- Develop or use existing DTD
- Mark up XML document
- Consider use of XSL and/or CSS for formatting
- Can also use DOM

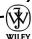

#### XML Example

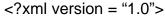

<BOOK>

<TITLE>Evaluation of distance learning </TITLE>

<AUTHOR>France Belanger </AUTHOR>and

<AUTHOR>Dianne H. Jordan</AUTHOR>and

<CHAPTER>

<P> Since the dawn of human history....</P>

<P> The 20th Century has seen....</P>

</CHAPTER>

</BOOK>

E-Business Technologies: Supporting the Net-Enhanced Organization John Wiley and Sons, Inc. 2003 All Rights Reserved 5-23

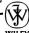

#### E-business in Practice

- Will XML Replace HTML?
  - What are the benefits of XML?
  - What are the difficulties in shifting
  - Is XHTML the answer or a weak (

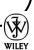

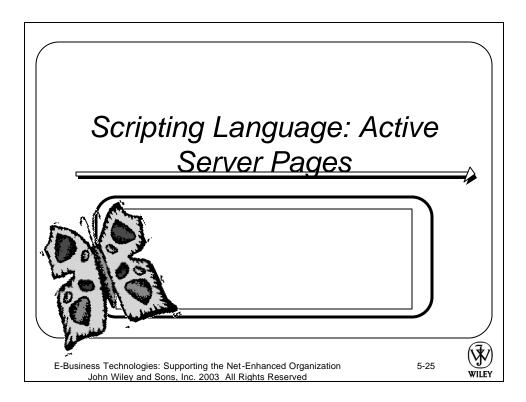

### Active Server Pages

- Microsoft product
  - Built into Windows 2000 and XP
- Server side scripting
- ASP.DLL library
- Relatively easy
- Many advanced functions
  - Can populate webpage with information from database
  - Can be updated as database is updated
- Performance as "downside"

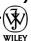

# **ASP Example**

< @ LANGUAGE = "VBScript" %> <HTML> <HEAD><TITLE> Form Processing </TITLE> </HEAD> <BODY> <% First = Request.Form("First") Last = Request.Form("Last") Previous = Request.Form("Previous") <% Response.Write First %> <% Response.Write Last %> <% If Previous = "yes" then %> Previous Visitor <% Else %> **New Visitor** <% End If %> </BODY> </HTML>

E-Business Technologies: Supporting the Net-Enhanced Organization John Wiley and Sons, Inc. 2003 All Rights Reserved

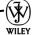

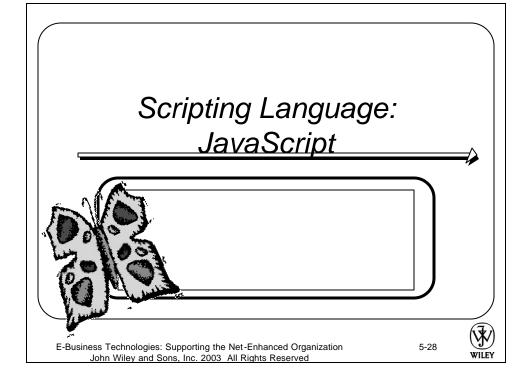

#### **JavaScript**

- Originally "LiveScript" by Netscape
- Can be written within the HTML page
- Can make text or menus appear with movement of mouse

WILFY

E-Business Technologies: Supporting the Net-Enhanced Organization John Wiley and Sons, Inc. 2003 All Rights Reserved

5-29

#### JavaScript Example

```
<HEAD><TITLE> JavaScript Example </TITLE> </HEAD>
<SCRIPT language ="javascript">
Function showtext (text) {
... code to show text. ...
Function hidetext (text) {
... code to hide text ...
</SCRIPT>
<BODY>
<H2 align=center> EXAMPLE OF JAVASCRIPT</H2>
<DIV ONMOUSEOVER="showtext ('Smile')">
ONMOUSEOUT="hidetext ('Smile')">
<IMG src="Smile.gif">
<DIV id="Smile" CLASS =<"texthide">
<P> This is a beautiful day! <BR> Give a smile to those <BR> who need it most:
The sad and angry! </P>
</DIV>
</BODY>
</HTML>
```

E-Business Technologies: Supporting the Net-Enhanced Organization John Wiley and Sons, Inc. 2003 All Rights Reserved

#### JavaScript Components

- Data types
- Operators
- Statements
  - (If-else; for, and while-do)

WILEY

E-Business Technologies: Supporting the Net-Enhanced Organization John Wiley and Sons, Inc. 2003 All Rights Reserved 5-31

### JavaScript Structure

- Javascript included within <SCRIPT></SCRIPT> tags in the HTML file
- Functions/statements in curly brackets { }
- 3. Evaluation/comparison in parentheses ( )
- 4. Array elements in square brackets [ ]
- Comments between slashes (/) or /\* \*/ if multiple lines
- 6. Statements end with semicolon (;)

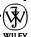

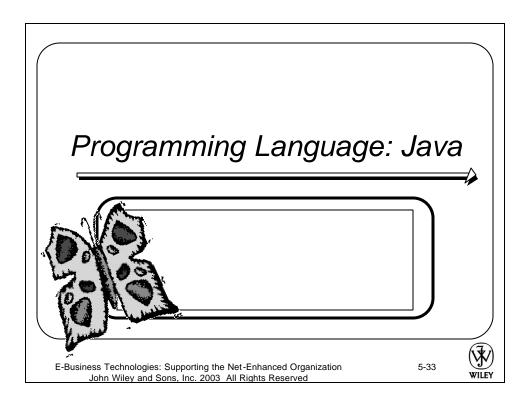

# Java Concepts

- Developed by Sun Microsystems
- Designed for running on any platform
- Designed for reusability
- Full-fledged programming language

#### Java Applets

- Develop files on text editor or Java development tool
- Uses .java extension for programs
- JAVAC java is a compiled language, needs compiler
- The executed program is stored in a separate .class file

- (TV)

E-Business Technologies: Supporting the Net-Enhanced Organization John Wiley and Sons, Inc. 2003 All Rights Reserved 5-35

### How Java Applets Work

- The java binary file is stored on the server
- The browser requests this file
- The server sends the HTML page and .class file back to the browser
- This file is translated and run on the browser locally
- (Some Java programs, "servlets" are run on the

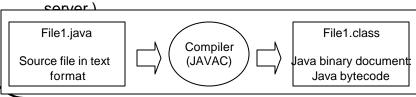

E-Business Technologies: Supporting the Net-Enhanced Organization John Wiley and Sons, Inc. 2003 All Rights Reserved

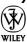

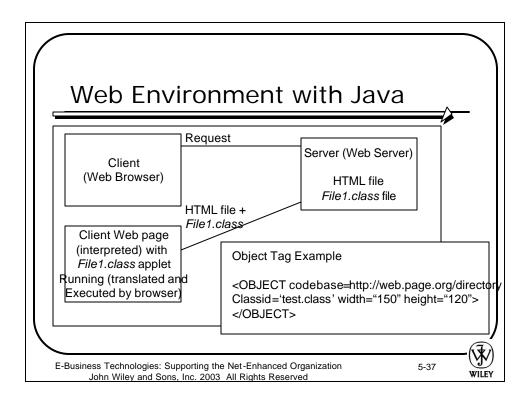

#### Writing Java Applets and Servlets

- Key components
  - Programming language
  - Runtime environment
  - Class Libraries
    - The key to efficient Java programming is using already existing Java classes that can be imported from a variety of Java Libraries

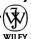

#### Major Languages

- Perl/CGI
  - Practical Extraction and Report Language
  - Common Gateway Interface scripts
  - Interpreted language
- VBScript
  - Tightly integrated with Internet Explorer
  - Subset of Visual Basic language
- Python
  - Source code freely available

WILEY

E-Business Technologies: Supporting the Net-Enhanced Organization John Wiley and Sons, Inc. 2003 All Rights Reserved

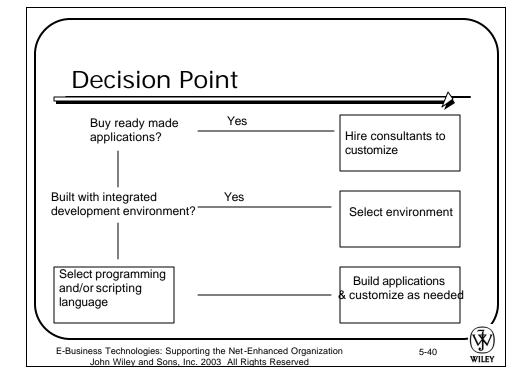

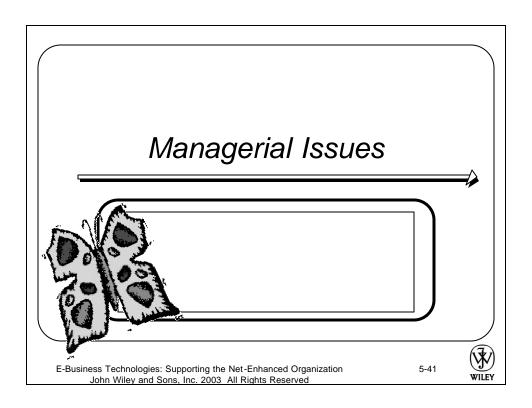

#### Selection of Development Environment

- Integration of languages
- Training
- Hardware/software
- Life span

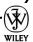

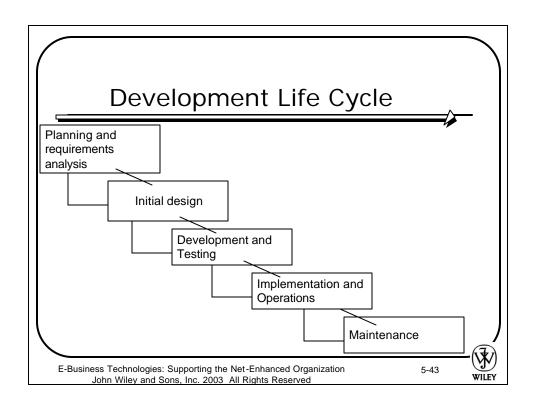

# Web Site Design and Usability

- Content is key
- Storyboard for relationships among pages
- Usability
- Browser Support

#### Summary

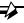

- Markup, scripting, and programming languages have different functions and different levels of complexity.
- Tags are a basic mechanism for showing format and structure
- Scripting languages can run on the application side as applets or server side as servlets
- Full programming languages can be sent with HTML files and run on the client browser
- Managers balance numerous factors in selecting tools and approaches to web service design.

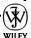

E-Business Technologies: Supporting the Net-Enhanced Organization John Wiley and Sons, Inc. 2003 All Rights Reserved 5-45

#### **Expanding the Domain**

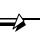

- For examples of electronic commerce application development see:
  - Perl Compiler
    - www.perl.com
  - XML and the WWW consortium
    - http://www.w3.org/XML
  - XSL
    - http://www.w3.org/TR/xsl/
  - VMRL in Chemistry (to see VMRL as used by one interest group)
    - http://www.ch.ic.ac.uk/rzepa/vrml/

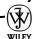

#### Copyright © 2003 John Wiley & Sons, Inc.

- All rights reserved. Reproduction or translation of this work beyond that permitted in Section 117 of the 1976 United States Copyright Act without the express written permission of the copyright owner is unlawful.
- Request for further information should be addressed to the Permissions Department, John Wiley & Sons, Inc.
- The purchaser may make back-up copies for his/her own use only and not for redistribution or resale.
- The Publisher assumes no responsibility for errors, omissions, or damages, caused by the use of these programs or from the use of the information contained herein.

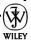

E-Business Technologies: Supporting the Net-Enhanced Organization John Wiley and Sons, Inc. 2003 All Rights Reserved